## The UX Designer's

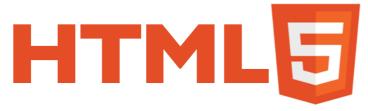

## Cheat Sheet, version 2

HTML5 has more than 120 tags. That's a *lot*. But to make useful HTML prototypes, you only need a small subset of them. Here they are.

| Element       | Looks like this | What it's for                                                                                                    | Important<br>attributes* |
|---------------|-----------------|----------------------------------------------------------------------------------------------------|--------------------------|
| <head></head> |                 | Contains <title>, &lt;meta&gt;, etc.&lt;/td&gt;&lt;td&gt;&lt;/td&gt;&lt;/tr&gt;&lt;tr&gt;&lt;td&gt;&lt;title&gt;&lt;/td&gt;&lt;td&gt;&lt;/td&gt;&lt;td&gt;The page title (displayed in the title bar/tab)&lt;/td&gt;&lt;td&gt;&lt;/td&gt;&lt;/tr&gt;&lt;tr&gt;&lt;td&gt;&lt;meta&gt;&lt;/td&gt;&lt;td&gt;&lt;/td&gt;&lt;td&gt;Metadata about the page&lt;/td&gt;&lt;td&gt;name, content,&lt;br&gt;charset&lt;/td&gt;&lt;/tr&gt;&lt;tr&gt;&lt;td&gt;&lt;link&gt;&lt;/td&gt;&lt;td&gt;&lt;/td&gt;&lt;td&gt;Used to include stylesheets and other files&lt;/td&gt;&lt;td&gt;href, rel&lt;/td&gt;&lt;/tr&gt;&lt;tr&gt;&lt;td&gt;&lt;script&gt;&lt;/td&gt;&lt;td&gt;&lt;/td&gt;&lt;td&gt;Used to include JavaScript in the head or body (inline or from a separate file)&lt;/td&gt;&lt;td&gt;src, type&lt;/td&gt;&lt;/tr&gt;&lt;tr&gt;&lt;td&gt;&lt;body&gt;&lt;/td&gt;&lt;td&gt;&lt;/td&gt;&lt;td&gt;Contains the actual page contents&lt;/td&gt;&lt;td&gt;&lt;/td&gt;&lt;/tr&gt;&lt;tr&gt;&lt;td&gt;&lt;h1&gt;, &lt;h2&gt;, &lt;h3&gt;, &lt;h4&gt;,&lt;br&gt;&lt;h5&gt;, &lt;h6&gt;&lt;/td&gt;&lt;td&gt;Heading 1 Heading 2 Heading 3 Heading 4 Heading 5 Heading 6&lt;/td&gt;&lt;td&gt;Headings&lt;/td&gt;&lt;td&gt;&lt;/td&gt;&lt;/tr&gt;&lt;tr&gt;&lt;td&gt;&lt;/td&gt;&lt;td&gt;A paragraph&lt;/td&gt;&lt;td&gt;Paragraph&lt;/td&gt;&lt;td&gt;&lt;/td&gt;&lt;/tr&gt;&lt;tr&gt;&lt;td&gt;&lt;div&gt;&lt;/td&gt;&lt;td&gt;&lt;/td&gt;&lt;td&gt;A section. Groups content, often for styling purposes. The more specific HTML5 elements (&lt;section&gt;, &lt;header&gt;, &lt;footer&gt;, &lt;nav&gt;) are often more appropriate.&lt;/td&gt;&lt;td&gt;&lt;/td&gt;&lt;/tr&gt;&lt;tr&gt;&lt;td&gt;&lt;section&gt;&lt;/td&gt;&lt;td&gt;&lt;/td&gt;&lt;td&gt;A section&lt;/td&gt;&lt;td&gt;&lt;/td&gt;&lt;/tr&gt;&lt;tr&gt;&lt;td&gt;&lt;header&gt;&lt;/td&gt;&lt;td&gt;&lt;/td&gt;&lt;td&gt;Page header&lt;/td&gt;&lt;td&gt;&lt;/td&gt;&lt;/tr&gt;&lt;/tbody&gt;&lt;/table&gt;</title> |                          |

| Element                                                                  | Looks like this                                 | What it's for                                                                  | lmportant<br>attributes*                                         |
|--------------------------------------------------------------------------|-------------------------------------------------|--------------------------------------------------------------------------------|------------------------------------------------------------------|
| <footer></footer>                                                        |                                                 | Page footer                                                                    |                                                                  |
| <nav></nav>                                                              |                                                 | A set of navigation links (does not specify position or presentation)          |                                                                  |
| <em></em>                                                                | emphasis                                        | Emphasis (usually italic)                                                      |                                                                  |
| <strong></strong>                                                        | strong                                          | Strong (highlighted—usually bold)                                              |                                                                  |
| <img/>                                                                   |                                                 | Image                                                                          | src, alt, height,<br>width                                       |
| <0>                                                                      | <u>a link</u>                                   | Link                                                                           | href                                                             |
| <ul><li><ul></ul></li></ul>                                              | <ul><li>One</li><li>Two</li><li>Three</li></ul> | Unordered list (usually bulleted).<br>Contains <li> elements.</li>             |                                                                  |
| <01>                                                                     | 1. One<br>2. Two<br>3. Three                    | Numbered list. Contains <li>elements.</li>                                     |                                                                  |
| <li><li>&lt;</li></li>                                                   | • One                                           | List item                                                                      |                                                                  |
| <pre><pre></pre></pre>                                                   | Some code                                       | Preformatted text—for code samples, etc.                                       |                                                                  |
| <form></form>                                                            |                                                 | Form (if you have form elements, enclose them in a <form>)</form>              |                                                                  |
| <input type="text"/>                                                     | some text                                       | Text input                                                                     | autofocus,<br>disabled, list,<br>placeholder,<br>required, value |
| <input type="password"/>                                                 | •••••                                           | Special text input for passwords (masks the value)                             | autofocus,<br>disabled,<br>placeholder,<br>required              |
| <pre><input type="email"/> <input type="tel"/> <input type="url"/></pre> | some text                                       | Text input variants. On many smartphones, the keyboard layout changes to suit. | autofocus,<br>disabled,<br>placeholder,<br>required, value       |

| Element                                                                                                    | Looks like this                | What it's for                                                                        | Important<br>attributes*                                                      |
|----------------------------------------------------------------------------------------------------|--------------------------------|--------------------------------------------------------------------------------------|-------------------------------------------------------------------------------|
| <pre><input type="number"/></pre>                                                                                                    | X Y                            | Number input                                                                         | max, min, step,<br>autofocus,<br>disabled,<br>placeholder,<br>required, value |
| <pre><input type="button"/></pre>                                                                                                    | Button                         | Button (cannot contain markup)                                                       | autofocus,<br>disabled,<br>value (used as<br>the label)                       |
| <pre><input type="submit"/></pre>                                                                                                    | Submit                         | A special button that submits a form                                                 | autofocus,<br>disabled,<br>value (used as<br>the label)                       |
| <pre><input type="checkbox"/></pre>                                                                                                    | Checkbox                       | Checkbox                                                                             | checked,<br>autofocus,<br>disabled                                            |
| <input type="radio"/>                                                                                                    | <ul><li>Radio button</li></ul> | Radio button. Use the same name for multiple buttons to make them behave as a group. | autofocus,<br>disabled,<br>checked, name                                      |
| <input type="range"/>                                                                                                    |                                | Slider                                                                               | autofocus,<br>disabled, value,<br>max, min, step                              |
| <button></button>                                                                                                    | <b>⊘</b> Yes!                  | Button (can contain markup, e.g., images)                                            | autofocus,<br>disabled,<br>type, value                                        |
| <textarea>&lt;/td&gt;&lt;td&gt;1&lt;/td&gt;&lt;td&gt;Multi-line text input&lt;/td&gt;&lt;td&gt;autofocus,&lt;br&gt;disabled,&lt;br&gt;placeholder,&lt;br&gt;required,&lt;br&gt;type, cols, rows&lt;/td&gt;&lt;/tr&gt;&lt;tr&gt;&lt;td&gt;&lt;select&gt;&lt;/td&gt;&lt;td&gt;Select ‡&lt;/td&gt;&lt;td&gt;Drop-down list. Contains &lt;option&gt; and (optionally) &lt;optgroup&gt; elements.&lt;/td&gt;&lt;td&gt;autofocus,&lt;br&gt;disabled,&lt;br&gt;multiple,&lt;br&gt;number&lt;/td&gt;&lt;/tr&gt;&lt;/tbody&gt;&lt;/table&gt;</textarea> |                                |                                                                                      |                                                                               |

| Element                                                                                       | Looks like this                                                       | What it's for                                          | Important<br>attributes*     |
|-----------------------------------------------------------------------------------------------|-----------------------------------------------------------------------|--------------------------------------------------------|------------------------------|
| <option></option>                                                                             | Select \$ Select Email Phone SMS                                      | An option in a <select> (dropdown list)</select>       | disabled,<br>selected, value |
| <optgroup></optgroup>                                                                         | Select Select Cheeses Cheddar Leicester Stilton Fish Salmon Trout Cod | Groups options in a <select> (drop-down list)</select> |                              |
| <pre><input list="dl"/> and <datalist id="dl"> containing <option>s</option></datalist></pre> | al V<br>Alfa Romeo<br>Aston Martin                                    | Autocomplete input                                     |                              |
| <label></label>                                                                               | Email address                                                         | A label for a form element                             | for                          |
| <pre><pre><pre><pre><pre><pre><pre><pre></pre></pre></pre></pre></pre></pre></pre></pre>      |                                                                       | A progress bar                                         | max, value                   |

<sup>\*</sup> Important attributes for  $\emph{all}$  elements: class, id, tabindex